# Switch aziendali Cisco: Moduli SFP  $\overline{a}$

# **Obiettivo**

L'obiettivo di questo articolo è quello di fornire una panoramica dei moduli SFP (Small Form-Factor Pluggable) e SFP Plus (SFP +) supportati sugli switch aziendali Cisco (CBS) e alcuni suggerimenti generali per sceglierli e utilizzarli in modo efficace per le funzioni di rete ininterrotte. Questo documento mostra anche suggerimenti per visualizzare l'elenco più aggiornato dei moduli.

## Dispositivi interessati

- CBS250 ([Scheda tecnica](/content/en/us/products/collateral/switches/business-250-series-smart-switches/nb-06-bus250-smart-switch-ds-cte-en.html)) [\(Guida all'amministrazione\)](/content/en/us/td/docs/switches/lan/csbms/CBS_250_350/Administration-Guide/cbs-250-ag.html)
- CBS350 (<u>[Scheda tecnica](/content/en/us/products/collateral/switches/business-350-series-managed-switches/datasheet-c78-744156.html)</u>) [\(Guida all'amministrazione](/content/en/us/td/docs/switches/lan/csbms/CBS_250_350/Administration-Guide/cbs-350/get-to-know-your-switch.html))

## Introduzione

I moduli ricetrasmettitori SFP sono dispositivi di input/output inseribili a caldo che si collegano a prese dedicate. Il ricetrasmettitore collega il circuito elettrico del dispositivo alla rete ottica o in rame esterna per estendere le funzionalità di routing e switching in tutta la rete. Il ricetrasmettitore facilita la comunicazione specializzata ad alta velocità su lunghe distanze, come diversi edifici in un campus o più piani nello stesso edificio a seconda della rete. Questi ricetrasmettitori forniscono connettività laddove non è possibile utilizzare i cavi di rete Ethernet Cat6 10BASE-T, 100BASE-TX e 1000BASE-T tradizionali.

Spesso questi moduli sono anche chiamati mini Gigabit Interface Converter (GBIC). Anche un modulo GBIC è un modulo ricetrasmettitore, ma tecnicamente non è un fattore di forma SFP e non può essere inserito in una porta SFP perché di dimensioni maggiori.

Il modulo SFP Plus (SFP +) è una versione aggiornata di SFP che supporta velocità di dati più elevate.

## Suggerimenti generali

- $\bullet$  Epossibile utilizzare qualsiasi combinazione di moduli ricetrasmettitori SFP supportata dal dispositivo Cisco. Le uniche restrizioni sono che ciascuna porta deve corrispondere alle specifiche del supporto fisico sull'altra estremità del cavo, ad esempio:
	- 1. Da rame a rame
	- 2. Fibra-fibra ottica
	- 3. Modalità A
- Per garantire comunicazioni affidabili, il cavo non deve superare la lunghezza prevista.
- I moduli SFP e SFP + sono identici e hanno le stesse dimensioni. Tenere presente le seguenti differenze:

1. Un modulo SFP può essere collegato a una porta SFP +, ma la velocità sarà

limitata a 1 Gbps.

- 2. Il modulo SFP + non funziona su una porta SFP in quanto SFP + non supporta velocità inferiori a 1 Gbps.
- $\bullet$  Èimportante utilizzare il tipo corretto di cavo in fibra. La fibra ottica può essere a modalità singola o multipla.
	- 1. Le fibre monomodali hanno un diametro inferiore (circa 9 micrometri). Le fibre monomodali coprono una distanza maggiore rispetto alle fibre multimodali.
	- 2. Le fibre multimodali hanno un diametro di 50-62 micrometri.

## Visualizzazione dell'elenco di moduli supportati dagli switch aziendali Cisco

Per un elenco dei moduli supportati dagli switch Cisco Business, consultare il foglio dati del prodotto o la Guida all'amministrazione. Le informazioni più recenti sono disponibili sul sito indicato di seguito al passo 1.

## Passaggio 1

Aprire un browser Web e accedere all'URL della [matrice di compatibilità del gruppo di](https://tmgmatrix.cisco.com) [moduli ricetrasmettitori.](https://tmgmatrix.cisco.com)

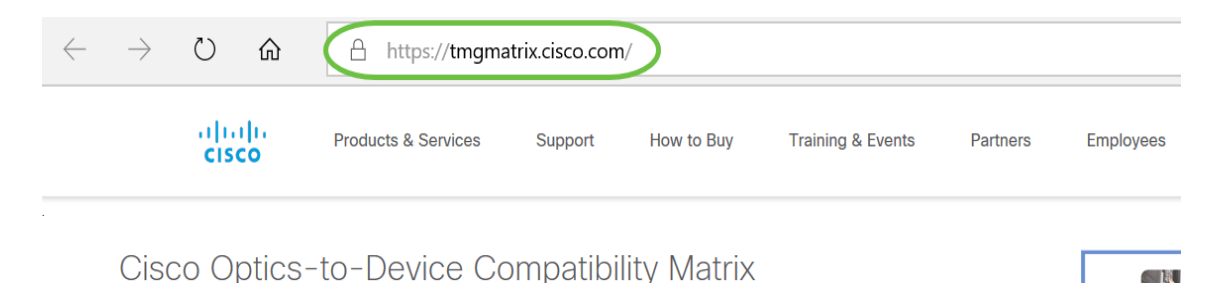

## Passaggio 2

Nella finestra di ricerca, digitare il nome dello switch e fare clic su Invio sulla tastiera. In alternativa, è possibile scegliere il nome del modello di switch dalle opzioni che vengono popolate automaticamente quando si inizia a digitare nella barra di ricerca.

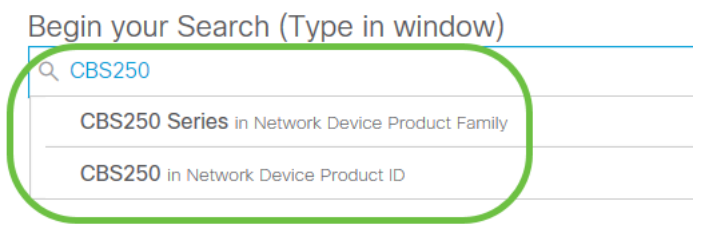

### Passaggio 3

(Facoltativo) È possibile scegliere di applicare i filtri selezionando parametri specifici dalle opzioni.

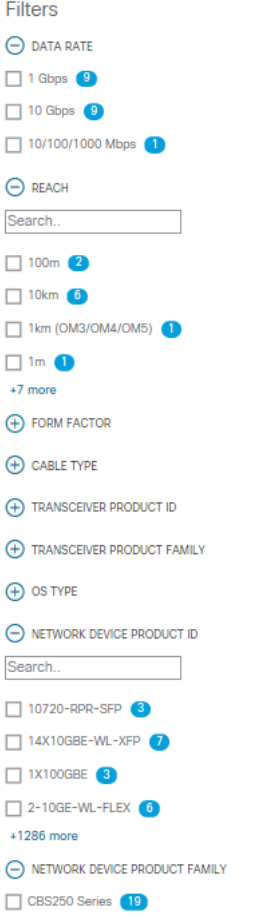

## Passaggio 4

Èpossibile visualizzare la tabella che elenca i moduli SFP/SFP + supportati con la descrizione.

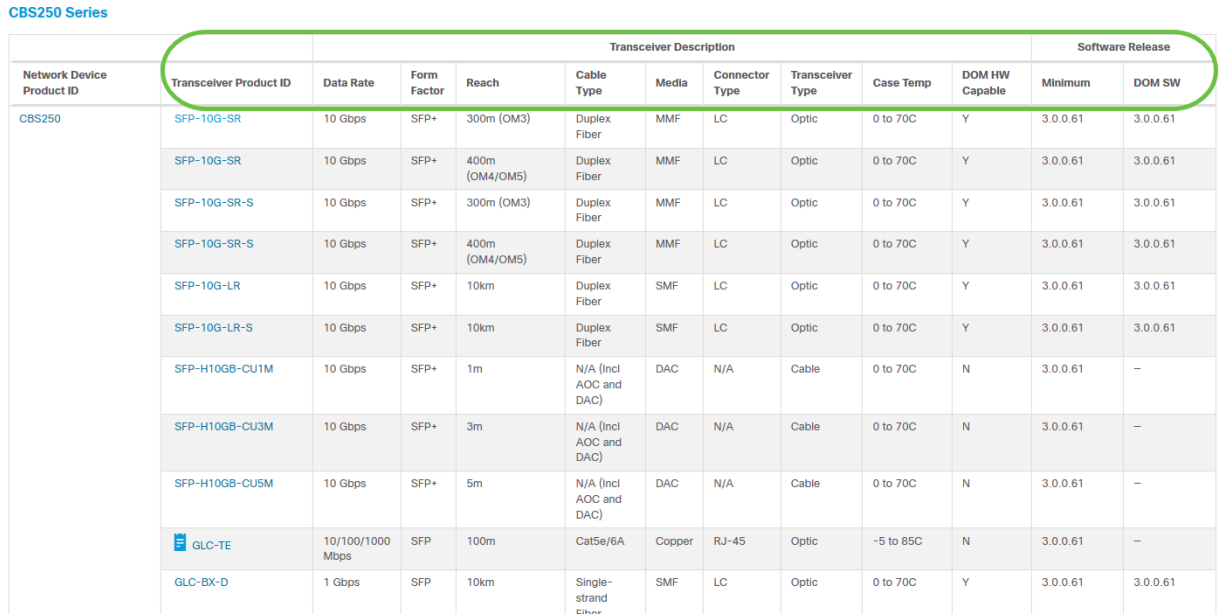

## Passaggio 5

Fare clic sull'ID prodotto di un modulo SFP specifico per accedere alla scheda tecnica.

#### **CBS250 Series**

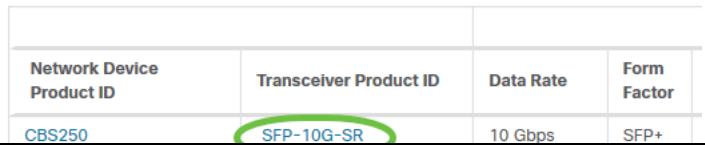

# **Conclusioni**

Ecco qua! È stato visualizzato l'elenco completo dei moduli SFP e SFP + supportati da CBS che consente di selezionare quello più adatto alla rete in uso.